# HyperStorylines: Interactively Untangling Dynamic Hypergraphs

Report of CI values and plots

May 3th, 2021

# 1. Data wrangling

1\_aggregate\_data.R -> Load the file that contains the answers (user\_answers\_ms.csv) and creates two files with the aggregated data, one for the training trials and one for the main ones.

# 2. Analysis for all tasks

### 2.1. Scripts

Final plots are stored in plots/2\_all\_tasks/. Inside that folder, intermediary results are in the raw/ folder.

For the three first scripts the phase (exploration [called main in the files] or advanced [called training in the files]) is selected manually at the top of the script. For the last script, the phases are selected automatically in a loop.

-2-all\_tasks\_CI\_ERROR.R -> computes Confidence Intervals (mean and difference between tools) for ERROR for both phases for all tasks collectively.

-2-all\_tasks\_CI\_TIME.R -> computes Confidence Intervals (mean and difference between tools) for TIME for both phases for all tasks collectively

-2-all\_tasks\_create\_table\_phases.R -> Creates table with plots of Confidence Intervals for TIME, ERROR, and means for CONF and DIFF for all tasks and all phases

### 2.2. CI values:

**Exploratory Phase** 

|           | Technique   | Mean time                                      | Tech Compared | Mean Differences     |
|-----------|-------------|------------------------------------------------|---------------|----------------------|
| All Tasks | PAOH<br>HSL | 93.39 [82.91, 120.85]<br>92.44 [73.03, 124.45] | PAOH-HSL      | 0.94 [-37.43, 33.28] |

|           | Technique | Mean error        | Tech Compared | Mean Differences     |
|-----------|-----------|-------------------|---------------|----------------------|
| All Tasks | РАОН      | 8.33 [1.39, 12.5] | PAOH-HSL      | -1.38 [-11.11, 4.17] |

| HSL | 9.72 [4.17, 12.5] |  |
|-----|-------------------|--|
|-----|-------------------|--|

#### Advanced Phase

|           | Technique   | Mean time                                    | Tech Compared | Mean Differences    |
|-----------|-------------|----------------------------------------------|---------------|---------------------|
| All Tasks | PAOH<br>HSL | 84.67 [70.57, 99.72]<br>67.16 [55.82, 78.87] | PAOH-HSL      | 17.51 [4.46, 35.59] |

|           | Technique   | Mean error                                | Tech Compared | Mean Differences    |
|-----------|-------------|-------------------------------------------|---------------|---------------------|
| All Tasks | PAOH<br>HSL | 12.5 [2.78, 22.22]<br>11.11 [8.33, 13.89] | PAOH-HSL      | 1.39 [-8.33, 11.11] |

# 2.3. Plots

# Exploratory Phase

|      |          | Completion Time |             | Error Rate    |          |    | Confidence |    |     |          |    | Easiness |    |     |
|------|----------|-----------------|-------------|---------------|----------|----|------------|----|-----|----------|----|----------|----|-----|
| HSL  | 92.44    | 0.94            | HSL- 9.72   | -1.39         |          |    |            | _  |     |          |    |          |    |     |
|      | 93.39    | PAOH-HSL:       | 8.33        | PAOH-HSL·     | HSL 6%   |    | 8%         |    | 86  | HSL 0%   |    | 24%      |    | 67  |
| PAOH | +        |                 | PAOH:       |               | PAOH 1%  |    | 8%         |    | 81  | PAOH 1%  |    | 19%      |    | 69  |
| ó    | 50100 50 | -40-20 0 20 40  | 0 510152025 | -151050 51015 | TAOT 1/6 |    | 0 /8       |    | 01  | TAOT 176 |    | 1378     |    | 00  |
|      |          |                 |             |               | 100      | 50 | Ó          | 50 | 100 | 100      | 50 | Ó        | 50 | 100 |

# Advanced Phase

|            | Completion | īme            |             | Error Rate            |                |    | Confidence |    |           |                |    | Easines  | 3  |           |
|------------|------------|----------------|-------------|-----------------------|----------------|----|------------|----|-----------|----------------|----|----------|----|-----------|
| HSL-       | 87 PAOH-HS | 17.51          | HSL- 11.11  | PAOH-HSL <sup>-</sup> | HSL 4%         |    | 10%        |    | 86        | HSL 4%         |    | 17%      |    | 79        |
| PAOH 0 501 |            | -40-20 0 20 40 | 0 510152025 | -1510-50 51015        | PAOH 5%<br>100 | 50 | 14%<br>0   | 50 | 71<br>100 | PAOH 0%<br>100 | 50 | 26%<br>0 | 50 | 64<br>100 |

# 3. Analysis per task

### 3.1. Scripts

The following scripts compute results per each individual task.

Final plots are stored in plots/3\_per\_task/. Inside that folder, intermediary results are in the raw/ folder.

For all the following scripts the phase (exploration [called main in the files] or advanced [called training in the files]) is selected manually at the top of the script.

- 3-tasks\_separated\_CI\_ERROR.R -> computes Confidence Intervals (mean and difference between tools) and plots for ERROR for both phases per task

- 3-tasks\_separated\_CI\_TIME.R -> computes Confidence Intervals (mean and difference between tools) and plots for TIME for both phases

- 3-per\_task\_create\_table.R -> Creates table with plots of Confidence Intervals for TIME, ERROR, and means for CONF and DIFF the results per task, per phase

### 3.2. CI Values

**Exploratory Phase** 

|                            | Techniq     | ue Mean time                                      | Tech Compared | Mean Differences       |
|----------------------------|-------------|---------------------------------------------------|---------------|------------------------|
| Find<br>Relationships      | PAOH<br>HSL | 76, 01 [67.71, 81.28]<br>68.59 [56.93, 90.16]     | PAOH-HSL      | 7.42 [-6.83, 20.04]    |
| Characterize relationships | PAOH<br>HSL | 54.57 [35.3, 106.32]<br>62.97 [45.92, 91.49]      | PAOH-HSL      | -8.40 [-46.8, 37.23]   |
| Find similar entities      | PAOH<br>HSL | 101.34 [82.31, 132.07]<br>128.39 [102.99, 157.51] | PAOH-HSL      | -27.05 [-62.96, 26.82] |
| Find massive events        | PAOH<br>HSL | 141.62 [109.72, 168.37]<br>109.83 [78.33, 187.48] | PAOH-HSL      | 31.79 [-81.63, 78.42]  |

|                            | Technique   | Mean error                           | Tech Compared | Mean Differences     |
|----------------------------|-------------|--------------------------------------|---------------|----------------------|
| Find<br>Relationships      | PAOH<br>HSL | 0 [0, 0]<br>5.56 [0, 11.11]          | PAOH-HSL      | -55.56 [-27.78, 0]   |
| Characterize relationships | PAOH<br>HSL | 5.56 [0 11.11]<br>11.11 [0, 22.22]   | PAOH-HSL      | -5.56 [0, -27.78]    |
| Find similar<br>entities   | PAOH<br>HSL | 16.67 [0, 22.22]<br>11.11 [1, 22.22] | PAOH-HSL      | 5.56 [-22.22, 16.67] |
| Find massive events        | PAOH<br>HSL | 11.11 [0, 22.22]<br>11.11 [0, 22.22] | PAOH-HSL      | 0 [-22.22, 11.11]    |

#### Advanced Phase

|                            | Technique   | Mean time                                      | Tech Compared | Mean Differences      |
|----------------------------|-------------|------------------------------------------------|---------------|-----------------------|
| Find<br>Relationships      | PAOH<br>HSL | 69.8 [51.73, 91.39]<br>45.84 [36.81, 57.46]    | PAOH-HSL      | 23.95 [0.91, 45.02]   |
| Characterize relationships | PAOH<br>HSL | 80.6 [61.91, 95.48]<br>47.91 [41.73, 57.89]    | PAOH-HSL      | 32.69 [17.91, 48.32]  |
| Find similar<br>entities   | PAOH<br>HSL | 97.68 [78.96, 121.42]<br>94.94 [74.79, 121.42] | PAOH-HSL      | 2.74 [-28.25, 36.95]  |
| Find massive events        | PAOH<br>HSL | 90.61 [74.46, 106.75]<br>79.94 [59.61, 92.05]  | PAOH-HSL      | 10.67 [-15.74, 20.91] |

|                            | Technique   | Mean error                           | Tech Compared | Mean Differences        |
|----------------------------|-------------|--------------------------------------|---------------|-------------------------|
| Find<br>Relationships      | PAOH<br>HSL | 11.11 [0, 22.22]<br>0 [0, 0]         | PAOH-HSL      | 11.11 [0, 22.22]        |
| Characterize relationships | PAOH<br>HSL | 22.22 [0, 38.89]<br>16.67 [0, 22.22] | PAOH-HSL      | 5.55 [-22.22, 33.33]    |
| Find similar entities      | PAOH<br>HSL | 16.67 [0, 22.22]<br>11.11 [0, 22.22] | PAOH-HSL      | 5.55[-16.67, 16.67]     |
| Find massive events        | PAOH<br>HSL | 0 [0, 0]<br>16.67 [0, 22.22]         | PAOH-HSL      | -16.67 [-33.33, -11.11] |

# 3.3. Plots

### **Exploratory Phase**

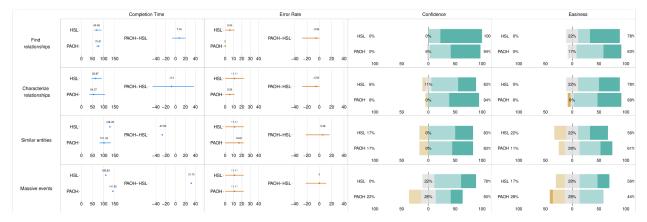

#### Advanced Phase

|                  | Completion Time                             | Error Rate                                   | Confidence       | Easiness                     |
|------------------|---------------------------------------------|----------------------------------------------|------------------|------------------------------|
| Find             | HSL- 81.59 7.42<br>76.51 PAOH-HSL-          | HSL                                          | % 0% 100 HSL     | 0% 22% 78%                   |
| relationships    | 0 50 100 150 200 -100 -50 0 50 100          | РАОН 0<br>0 10 20 30 404020 0 20 40          |                  |                              |
|                  |                                             |                                              | 100 50 0 50 100  | 100 50 0 50 100              |
| Characterize     | HSL- 42.97<br>HSL- 44.97<br>PAOH-HSL-       | HSL-<br>5.55 PAOH-HSL-<br>5.55 HSL 6         | % 11% 83% HSL    | 0% 22% 78%                   |
| relationships    | PAOH-<br>0 50 100 150 200 -100 -50 0 50 100 | PAOH PAOH 6<br>0 10 20 30 404020 0 20 40     | % 94% PAOH       | 6% 6% 89%<br>100 50 0 50 100 |
|                  | HSL- 108.3027.55                            | HSL-<br>HSL-<br>HSL 7<br>PAOH-HSL-<br>HSL 17 |                  |                              |
| Similar entities | PAOH-<br>0 50 100 150 200 -100 -50 0 50 100 | PAOH                                         |                  | 11% 28% 61%                  |
|                  |                                             |                                              | 100 50 0 50 100  | 100 50 0 50 100              |
| Massive events   | HSL-<br>HSL-<br>PAOH-HSL-<br>51.79          | HSL + HSL + HSL + HSL +                      | % 22% 78% HSL 1  | 17% 28% 56%                  |
|                  | PAOH-                                       | PAOH · PAOH 22                               | % 28% 50% PAOH 2 | 28% 28% 44%                  |
|                  | ó 50 100 150 200 –100 –50 ó 50 100          | 0 10 20 30 404020 0 20 40                    | 100 50 0 50 100  | 100 50 0 50 100              |

# 4. Analysis of learning effect per task

### 4.1. Scripts

- 4-per\_task\_per\_phase\_TIME.R -> compute Confidence Intervals for TIME for each phase for each vis

- 4-per\_task\_per\_phase\_TIME\_table.R -> Merge Confidence Intervals for TIME per phase for each vis in a table

- 4-per\_task\_per\_phase\_ERROR.R -> compute Confidence Intervals for ERROR for each phase for each vis

```
- 4-per_task_per_phase_ERROR_table.R -> Merge Confidence Intervals for ERROR per phase for each vis in a table
```

Final plots are stored in plots/4\_per\_task\_learning/. Inside that folder, intermediary results are in the raw/ folder.

### 4.2. CI Values

HyperStorylines

|                            | Phase        | Mean time                                        | Comparison | Mean Differences        |
|----------------------------|--------------|--------------------------------------------------|------------|-------------------------|
| Find<br>Relationships      | Adv<br>Explo | 45.84 [36.81, 57.46]<br>68.69 [56.59, 90.16]     | Adv-Explo  | -22.85 [-33.46, -15.30] |
| Characterize relationships | Adv<br>Explo | 47.91 [41.73, 57.89]<br>64.01 [46.24, 95.66]     | Adv-Explo  | -16.10 [-53.62, -2.09]  |
| Find similar<br>entities   | Adv<br>Explo | 94.94 [74.79, 121.42]<br>127.27 [104.98, 156.98] | Adv-Explo  | -32.33 [-47.93, -15.45] |
| Find massive events        | Adv<br>Explo | 79.94 [59.61, 92.05]<br>103.89 [76.1, 168.14]    | Adv-Explo  | -23.95 [-76.49, -2.7]   |

|                            | Phase        | Mean error                          | Comparison | Mean Differences  |
|----------------------------|--------------|-------------------------------------|------------|-------------------|
| Find<br>Relationships      | Adv<br>Explo | 0 [0, 0]<br>2.78 [0, 5.56]          | Adv-Explo  | -2.78 [-13.89, 0] |
| Characterize relationships | Adv<br>Explo | 16.67 [0, 22.22]<br>8.33 [0, 19.44] | Adv-Explo  | 8.33 [-16.67, 25] |

| Find similar<br>entities | Adv<br>Explo | 11.11 [0, 22.22]<br>5.56 [0, 11.11] | Adv-Explo | 5.56 [-8.33, 16.67] |
|--------------------------|--------------|-------------------------------------|-----------|---------------------|
| Find massive<br>events   | Adv<br>Explo | 16.67 [0, 22.22]<br>5.56 [0, 11.11] | Adv-Explo | 11.11 [-11.11, 25]  |

#### PAOHvis

|                            | Phase        | Mean time                                        | Comparison | Mean Differences        |
|----------------------------|--------------|--------------------------------------------------|------------|-------------------------|
| Find<br>Relationships      | Adv<br>Explo | 69.8 [51.73, 91.39]<br>76.01 [67.71, 81.28]      | Adv-Explo  | -6.22 [-26.56, 15.35]   |
| Characterize relationships | Adv<br>Explo | 80.6 [61.91, 95.48]<br>54.57 [35.3, 106.32]      | Adv-Explo  | 26.03 [-11.67, 49.07]   |
| Find similar<br>entities   | Adv<br>Explo | 97.68 [78.96, 121.43]<br>101.4 [85.02, 136.81]   | Adv-Explo  | -3.72 [-22.25, 20.57]   |
| Find massive events        | Adv<br>Explo | 90.60 [74.46, 106.75]<br>146.71 [124.96, 170.52] | Adv-Explo  | -56.10 [-72.54, -28.47] |

|                            | Phase        | Mean error                           | Comparison | Mean Differences      |
|----------------------------|--------------|--------------------------------------|------------|-----------------------|
| Find<br>Relationships      | Adv<br>Explo | 11.11 [0, 22.22]<br>0 [0, 0]         | Adv-Explo  | 11.11 [0, 22.22]      |
| Characterize relationships | Adv<br>Explo | 22.22 [0, 38.89]<br>55.56 [0, 11.11] | Adv-Explo  | 16.67 [0, 22.22]      |
| Find similar<br>entities   | Adv<br>Explo | 16.67 [0, 22.22]<br>8.33 [0, 11.11]  | Adv-Explo  | 8.33 [-11.11, 22.22]  |
| Find massive events        | Adv<br>Explo | 0 [0, 0]<br>5.56 [0, 11.11]          | Adv-Explo  | -5.56 [-16.67, -2.78] |

# 4.3. Plots

# Completion Time

|                               |                                |                               | HSL          |                 |    |                                           | PAOH       |            |            |    |
|-------------------------------|--------------------------------|-------------------------------|--------------|-----------------|----|-------------------------------------------|------------|------------|------------|----|
| Find<br>relationships         | Exploratory-<br>Advanced-<br>Ó | 45.84<br>50 100 150           | Adv-Explo-   | 22.85<br>50 0   | 50 | Exploratory-<br>Advanced-<br>0 50 100 150 | Adv–Explo- | -50        | -6.22<br>Ö | 50 |
| Characterize<br>relationships | Exploratory-<br>Advanced-<br>Ö | 47.91<br>50 100 150           | Adv–Explo-   | -16.1           | 50 | Exploratory-<br>Advanced-<br>0 50 100 150 | Adv-Explo- | -50        | 26.0<br>0  | 50 |
| Similar entities              | Exploratory-<br>Advanced-<br>Ö | 94.94<br>50 100 150           | Adv–Explo-   | -32.33<br>-50 Ó | 50 | Exploratory-<br>Advanced-<br>0 50 100 150 | Adv-Explo- | -50        | -3.72<br>Ó | 50 |
| Massive events                | Exploratory-<br>Advanced-<br>Ó | 100.89<br>79.94<br>50 100 150 | Adv-Explo- — | 23.95           | 50 | Exploratory-<br>Advanced-<br>0 50 100 150 | Adv–Explo- | 56.1<br>50 | ò          | 50 |

### Error Rate

|                               |                         |              | HSL        |     |       |    |     |                         | PAOH        |       |    |     |
|-------------------------------|-------------------------|--------------|------------|-----|-------|----|-----|-------------------------|-------------|-------|----|-----|
| Find<br>Relationships         | Exploratory<br>Advanced | •            | Adv-Explo- |     | -2.78 |    |     | Exploratory -           | Adv-Explo-  | 11.11 |    |     |
|                               |                         | 0 50 100 150 | -100       | -50 | Ó     | 50 | 100 | 0 50 100 150            | -100 -50    | 0     | 50 | 100 |
|                               | Exploratory             | 8.33         |            |     | 8.33  |    |     | 5.56<br>Exploratory - 🔶 |             | 16.67 |    |     |
| Characterize<br>Relationships | Advanced                | 16.67        | Adv-Explo- |     | -     |    |     | Advanced -              | Adv-Explo-  | -     |    |     |
|                               |                         | 0 50 100 150 | -100       | -50 | ò     | 50 | 100 | 0 50 100 150            | -100 -50    | ò     | 50 | 100 |
| -                             | Exploratory             | 5.56         |            |     | 5.56  |    |     | 8.33<br>Exploratory •   |             | 8.33  |    |     |
| Similar Entities              | Advanced                |              | Adv–Explo- |     |       |    |     | Advanced -              | Adv-Explo-  |       |    |     |
|                               |                         | 0 50 100 150 | -100       | -50 | Ó     | 50 | 100 | 0 50 100 150            | -100 -50    | ò     | 50 | 100 |
|                               | Exploratory             | 5.56         |            |     | 11.11 |    |     | Exploratory-            | Arba Evenin | -5.56 |    |     |
| Massive events                | Advanced                | 16.67        | Adv–Explo- |     |       |    |     | Advanced-•              | Adv–Explo-  |       |    |     |
|                               |                         | 0 50 100 150 | -100       | -50 | ò     | 50 | 1Ö0 | 0 50 100 150            | -100 -50    | ò     | 50 | 100 |

# 5. Analysis of learning effect for all tasks collectively

### 5.1. Scripts

- 5-all\_tasks\_learning\_ERROR.R -> compute Confidence Intervals for ERROR for all tasks collectively comparing between Exploratory and Advanced phase
- 5-all\_tasks\_learning\_TIME.R -> compute Confidence Intervals for TIME for all tasks collectively comparing between Exploratory and Advanced phase
- 5-time\_error\_all\_tasks\_learning\_table.R -> Creates a table with the results above

Results are stored in plots/5\_all\_tasks\_learning/. Inside that folder, intermediary results are in the raw/ folder.

### 5.2. CI Values

HyperStorylines

|           | Phase        | Mean time                                    | Comparison | Mean Differences        |
|-----------|--------------|----------------------------------------------|------------|-------------------------|
| All Tasks | Adv<br>Explo | 67.16 [55.82, 7887]<br>92.44 [73.03, 124.45] | Adv-Explo  | -25.29 [-46.87, -12.78] |

|           | Phase        | Mean error                               | Comparison | Mean Differences   |
|-----------|--------------|------------------------------------------|------------|--------------------|
| All Tasks | Adv<br>Explo | 11.11 [8.33, 13.89]<br>9.72 [4.17, 12.5] | Adv-Explo  | 1.39 [-4.17, 4.17] |

#### PAOHvis

|           | Phase        | Mean time                                     | Comparison | Mean Differences     |
|-----------|--------------|-----------------------------------------------|------------|----------------------|
| All Tasks | Adv<br>Explo | 84.67 [70.57, 99.73]<br>93.39 [82.91, 120.85] | Adv-Explo  | -8.72 [-21.13, 0.98] |

|           | Phase        | Mean error                              | Comparison | Mean Differences   |
|-----------|--------------|-----------------------------------------|------------|--------------------|
| All Tasks | Adv<br>Explo | 12.5 [2.78, 22.22]<br>8.33 [1.39, 12.5] | Adv-Explo  | 4.17 [-6.94, 12.5] |

# 5.3. Plots

|                 | HSI                                                   |                               | PAC                                        | ЭН                            |
|-----------------|-------------------------------------------------------|-------------------------------|--------------------------------------------|-------------------------------|
| Completion Time | Exploratory<br>Advanced<br>0 50 100 150               | Adv-Explo-                    | Exploratory<br>Advanced<br>0 50 100 150    | Adv-Explo-<br>-50403920100 10 |
| Error Rate      | Exploratory 9.72<br>Advanced 11.11<br>0 5 10 15 20 25 | Adv-Explo-<br>-10-5 0 5 10 15 | Exploratory<br>Advanced<br>0 5 10 15 20 25 | Adv-Explo-<br>-10-5 0 5 10 15 |

# 6. Analysis per task complexity

# 6.1 Scripts

- 6-per\_task\_per\_complexity\_CI.R -> Computes Confidence Intervals for TIME and ERROR for the 3 levels of tasks complexity and creates a table with all the results

Results are stored in plots/6\_per\_complexity/. Inside that folder, intermediary results are in the raw/ folder.

### 6.2. CI Values

|                            | Technique   | Mean time                                         | Tech Compared | Mean Differences       |
|----------------------------|-------------|---------------------------------------------------|---------------|------------------------|
| Find<br>Relationships      | PAOH<br>HSL | 42, 68 [38.84, 46.55]<br>44.48 [30.82, 61.10]     | PAOH-HSL      | -1.79 [-20.78, 13.25]  |
| Characterize relationships | PAOH<br>HSL | 79.78 [59.83, 123.14]<br>57.17 [49.10, 66.93]     | PAOH-HSL      | 22.61[1.52 86.37]      |
| Find similar<br>entities   | PAOH<br>HSL | 108.67 [76.28, 151.04]<br>142.05 [101.58, 214.26] | PAOH-HSL      | -33.39 [-117.2, 50.51] |
| Find massive events        | PAOH<br>HSL | 127.32 [82.71, 166.15]<br>101.18 [78.09, 124.24]  | PAOH-HSL      | 26.14 [-35.30, 66.70]  |

People + Time

|                            | Technique   | Mean error                           | Tech Compared | Mean Differences   |
|----------------------------|-------------|--------------------------------------|---------------|--------------------|
| Find<br>Relationships      | PAOH<br>HSL | 0 [0,0]<br>0 [0,0]                   | PAOH-HSL      | 0 [0,0]            |
| Characterize relationships | PAOH<br>HSL | 16.67 [0, 33.33]<br>16.67 [0, 33.33] | PAOH-HSL      | 0 [-66.67, 33.33]  |
| Find similar<br>entities   | PAOH<br>HSL | 33.33 [0, 66.67]<br>0 [0,0]          | PAOH-HSL      | 33.33 [0, 66.66]   |
| Find massive events        | PAOH<br>HSL | 0 [0,0]<br>50 [0, 66.67]             | PAOH-HSL      | -50 [-100, -16.66] |

### People + Locations

|                            | Technique   | Mean time                                     | Tech Compared | Mean Differences      |
|----------------------------|-------------|-----------------------------------------------|---------------|-----------------------|
| Find<br>Relationships      | PAOH<br>HSL | 64.64 [48.16, 81.64]<br>44.76 [33.46, 60.56]  | PAOH-HSL      | 19.88 [-18.19, 37.77] |
| Characterize relationships | PAOH<br>HSL | 101.85 [69.93, 122.04]<br>38.16 [30.6, 54.74] | PAOH-HSL      | 63.7 [31.97, 91.22]   |
| Find similar<br>entities   | PAOH<br>HSL | 69.28 [49.02, 90.65]<br>57.06 [42.65, 73.03]  | PAOH-HSL      | 12.22 [-12.0, 26.72]  |
| Find massive events        | PAOH<br>HSL | 62.50 [53.47, 74.21]<br>46.67 [32.54, 56.23]  | PAOH-HSL      | 15.84 [4.56, 24.17]   |

|                            | Technique   | Mean error                  | Tech Compared | Mean Differences |
|----------------------------|-------------|-----------------------------|---------------|------------------|
| Find<br>Relationships      | PAOH<br>HSL | 0 [0,0]<br>16.67 [0, 33.33] | PAOH-HSL      | 16.66 [0,50]     |
| Characterize relationships | PAOH<br>HSL | 33.33 [0, 66.67]<br>0 [0,0] | PAOH-HSL      | 33.33 [0, 66.67] |
| Find similar<br>entities   | PAOH<br>HSL | 16.67 [0, 33.33]<br>0 [0,0] | PAOH-HSL      | 16.66 [0,50]     |
| Find massive events        | PAOH<br>HSL | 0 [0,0]<br>0 [0,0]          | PAOH-HSL      | 0 [0, 0]         |

### People + Locations + Time

|                            | Technique   | Mean time                                        | Tech Compared | Mean Differences      |
|----------------------------|-------------|--------------------------------------------------|---------------|-----------------------|
| Find<br>Relationships      | PAOH<br>HSL | 102.06 [64.7, 147.67]<br>48.3 [37.48, 59.10]     | PAOH-HSL      | 53.76 [12.51, 110.09] |
| Characterize relationships | PAOH<br>HSL | 60.16 [48.21, 73.43]<br>48.41 [37.48, 58.67]     | PAOH-HSL      | 11.75 [-3.09, 25.88]  |
| Find similar entities      | PAOH<br>HSL | 115.09 [103.76, 127.93]<br>85.69 [66.13, 128.44] | PAOH-HSL      | 29.4 [-12.77,63.30]   |

| Find massive events | PAOH<br>HSL | 81.98 [68.59, 95.34]<br>91.96 [67.28, 134.48] | PAOH-HSL | -9.97 [-46.85, 10.01] |
|---------------------|-------------|-----------------------------------------------|----------|-----------------------|
|---------------------|-------------|-----------------------------------------------|----------|-----------------------|

|                            | Technique   | Mean error                           | Tech Compared | Mean Differences       |
|----------------------------|-------------|--------------------------------------|---------------|------------------------|
| Find<br>Relationships      | PAOH<br>HSL | 16.67 [0, 33.33]<br>0 [0,0]          | PAOH-HSL      | 16.66 [0,50]           |
| Characterize relationships | PAOH<br>HSL | 16.67 [0, 33.33]<br>33.33 [0, 66.67] | PAOH-HSL      | -16.66 [-83.33, 33.33] |
| Find similar<br>entities   | PAOH<br>HSL | 0 [0,0]<br>33.33 [0, 66.67]          | PAOH-HSL      | -33.33 [-100,-16.67]   |
| Find massive events        | PAOH<br>HSL | 0 [0,0]<br>0 [0,0]                   | PAOH-HSL      | 0 [0, 0]               |

#### 6.3. Plots

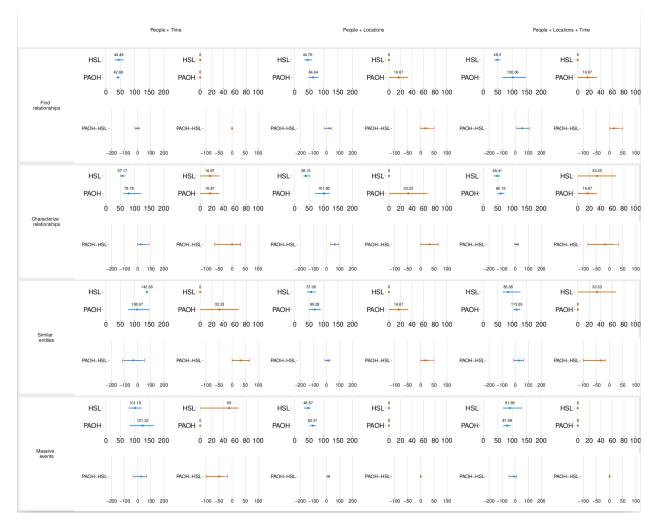

# 7. Analysis of screen size

# 7.1. Scripts

- 7-screensize.R -> script that contains a set of subscripts that generates 3 plots per phase:
- Means of all the metrics for all tasks collectively per participant
- Means of ERROR per task per participant
- Means of Completion Time per task per participant.

The phase to analyze is selected at the top of the file (user main for advanced phase, and training for exploratory phase).

Final plots are stored in plots/7\_screen\_size/.

There is no CI values analysis for the analysis of the impact of screen size.

### 7.2. Plots

### **Exploratory Phase**

All tasks:

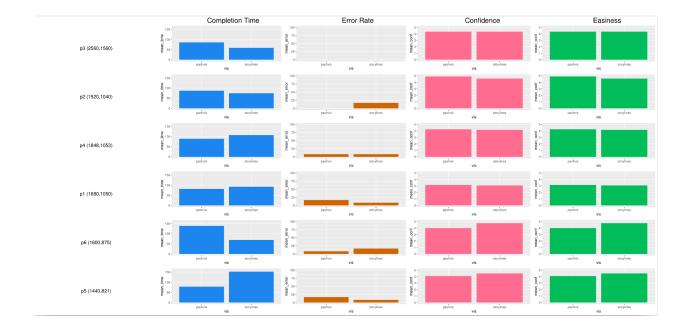

### Completion Time per task

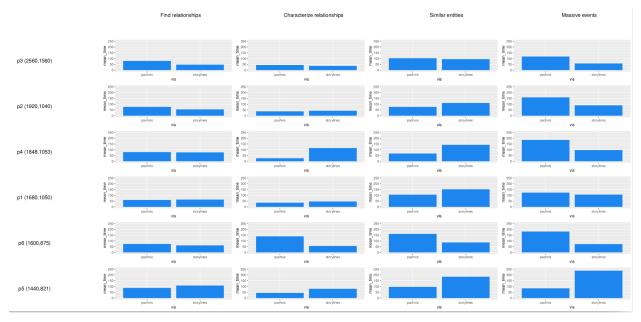

### Error Rate per task

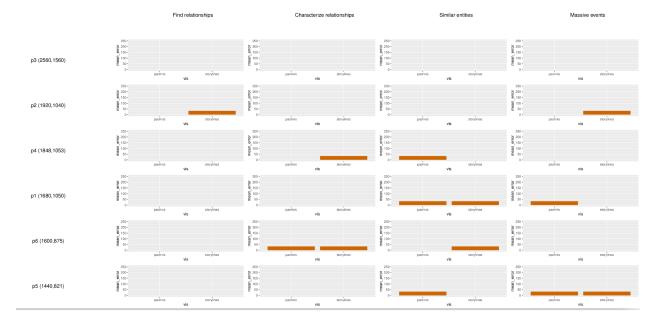

# Advanced Phase

All tasks

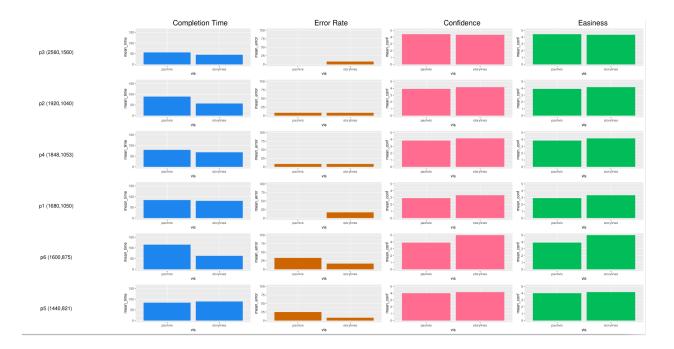

### Completion Time per task

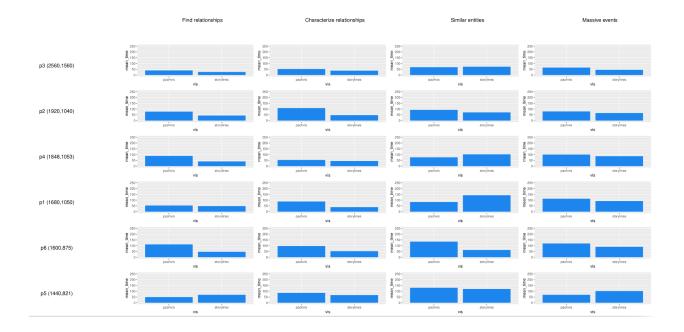

### Error Rate per task

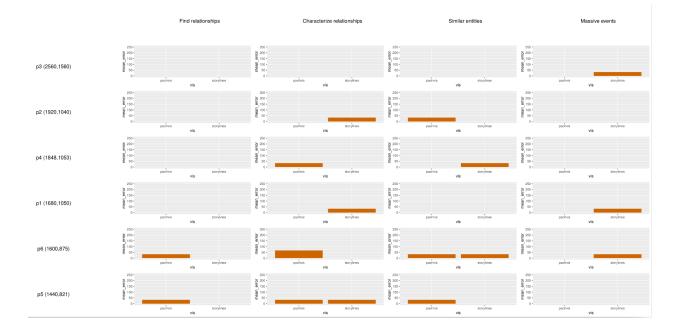